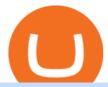

#### polx token next cryptocurrency to explode new crypto listing coinbase coinbase trade bot venus lending s

Next Cryptocurrency To Explode 2022 DeFi decentralized finance blockchain technology and cryptocurrencies have achieved amazing developments in recent years. Seven altoins set to explode in 2022.

How to Know Which Cryptocurrencies Coinbase is Adding

 $https://atlanticcapitalbank.com/wp-content/uploads/2021/05/AdobeStock\_229124546\_edit-scaled.jpeg|||Three Reasons Contactless is Here to Stay in a Post ...|||2560 x 1468$ 

http://bittrust.s3.amazonaws.com/cryptopay1485451583.png|||Coinbase Send To Wallet Cryptopay Home|||1344 x 868

How to Transfer Crypto From Coinbase to Trust Wallet (2021.

WebTerminal for the MetaTrader trading platform. Online forex trading.

5 Next Cryptocurrency to Explode 1. Bitcoin (BTC). It may take a backseat every once in a while to smaller altcoins, but you can never count out BTC. At. 2. Ethereum (ETH). ETH is currently sitting at \$4,600, having set a new ATH of \$4,634 around ten hours ago. Its present. 3. Polkadot (DOT).

The Polylastic (POLX) Index is designed to track token performance within the ever-evolving Elastic Finance industry (EFi). Our index will include elastic cryptocurrencies, seigniorage tokens, algorithmic stablecoins, cash systems and whatever comes next.

Pepperstone Demo Account: Tutorial & Demo Review 2022 AskTraders

https://changelly.com/blog/wp-content/uploads/2021/11/Best-Crypto-to-Invest.png|||Next Cryptocurrencies To Explode 2022 2023 Crypto ...|||1200 x 801

 $https://ox-currencies.com/storage/2021/02/Top-8-Cryptocurrency-Exchanges-that-Do-Not-Require-KYC-I.jpg \\ |||District Ox Crypto Review - Sustainability Free Full Text ...|||1152 x 819$ 

Get Started with Forex Trading - Open a Forex Trading Account

The V3 POLX token on Polygon is now available for trade on Quickswap.exchange. Keep in mind that you will need MATIC tokens if you plan to purchase POLX on Quickswap. The V3 POLX will also be available on Kucoin shortly. We will keep the community posted as to when the V3 is live on their platform.

Atlantic Capital Bank|||1500 x 2000

https://i.imgur.com/r2kar6W.png|||Shin - Discord Bot Dispute | Sell & Dispute | Sell & Dispute | Sell & Dispute | Sell & Dispute | Sell & Dispute | Sell & Dispute | Sell & Dispute | Sell & Dispute | Sell & Dispute | Sell & Dispute | Sell & Dispute | Sell & Dispute | Sell & Dispute | Sell & Dispute | Sell & Dispute | Sell & Dispute | Sell & Dispute | Sell & Dispute | Sell & Dispute | Sell & Dispute | Sell & Dispute | Sell & Dispute | Sell & Dispute | Sell & Dispute | Sell & Dispute | Sell & Dispute | Sell & Dispute | Sell & Dispute | Sell & Dispute | Sell & Dispute | Sell & Dispute | Sell & Dispute | Sell & Dispute | Sell & Dispute | Sell & Dispute | Sell & Dispute | Sell & Dispute | Sell & Dispute | Sell & Dispute | Sell & Dispute | Sell & Dispute | Sell & Dispute | Sell & Dispute | Sell & Dispute | Sell & Dispute | Sell & Dispute | Sell & Dispute | Sell & Dispute | Sell & Dispute | Sell & Dispute | Sell & Dispute | Sell & Dispute | Sell & Dispute | Sell & Dispute | Sell & Dispute | Sell & Dispute | Sell & Dispute | Sell & Dispute | Sell & Dispute | Sell & Dispute | Sell & Dispute | Sell & Dispute | Sell & Dispute | Sell & Dispute | Sell & Dispute | Sell & Dispute | Sell & Dispute | Sell & Dispute | Sell & Dispute | Sell & Dispute | Sell & Dispute | Sell & Dispute | Sell & Dispute | Sell & Dispute | Sell & Dispute | Sell & Dispute | Sell & Dispute | Sell & Dispute | Sell & Dispute | Sell & Dispute | Sell & Dispute | Sell & Dispute | Sell & Dispute | Sell & Dispute | Sell & Dispute | Sell & Dispute | Sell & Dispute | Sell & Dispute | Sell & Dispute | Sell & Dispute | Sell & Dispute | Sell & Dispute | Sell & Dispute | Sell & Dispute | Sell & Dispute | Sell & Dispute | Sell & Dispute | Sell & Dispute | Sell & Dispute | Sell & Dispute | Sell & Dispute | Sell & Dispute | Sell & Dispute | Sell & Dispute | Sell & Dispute | Sell & Dispute | Sell & Dispute | Sell & Dispute | Sell & Dispute | Sell & Dispute | Sell & Dispute | Sell & Dispute | Sell & Dispute | Sell & Dispute | Sell & Dispute | Sell & Dispute | Sell & Disp

How To Move Cryptocurrency From Coinbase To Wallet Protrada

Pepperstone demo account (2022) ++ Tutorial for beginners

 $https://fxnewsgroup.com/wp-content/uploads/2020/09/MT5-terminal\_1\_9-1024x867.png|||MT5\>||MT5\>||MT5\>||MT5\>||MT5\>||MT5\>||MT5\>||MT5\>||MT5\>||MT5\>||MT5\>||MT5\>||MT5\>||MT5\>||MT5\>||MT5\>||MT5\>||MT5\>||MT5\>||MT5\>||MT5\>||MT5\>||MT5\>||MT5\>||MT5\>||MT5\>||MT5\>||MT5\>||MT5\>||MT5\>||MT5\>||MT5\>||MT5\>||MT5\>||MT5\>||MT5\>||MT5\>||MT5\>||MT5\>||MT5\>||MT5\>||MT5\>||MT5\>||MT5\>||MT5\>||MT5\>||MT5\>||MT5\>||MT5\>||MT5\>||MT5\>||MT5\>||MT5\>||MT5\>||MT5\>||MT5\>||MT5\>||MT5\>||MT5\>||MT5\>||MT5\>||MT5\>||MT5\>||MT5\>||MT5\>||MT5\>||MT5\>||MT5\>||MT5\>||MT5\>||MT5\>||MT5\>||MT5\>||MT5\>||MT5\>||MT5\>||MT5\>||MT5\>||MT5\>||MT5\>||MT5\>||MT5\>||MT5\>||MT5\>||MT5\>||MT5\>||MT5\>||MT5\>||MT5\>||MT5\>||MT5\>||MT5\>||MT5\>||MT5\>||MT5\>||MT5\>||MT5\>||MT5\>||MT5\>||MT5\>||MT5\>||MT5\>||MT5\>||MT5\>||MT5\>||MT5\>||MT5\>||MT5\>||MT5\>||MT5\>||MT5\>||MT5\>||MT5\>||MT5\>||MT5\>||MT5\>||MT5\>||MT5\>||MT5\>||MT5\>||MT5\>||MT5\>||MT5\>||MT5\>||MT5\>||MT5\>||MT5\>||MT5\>||MT5\>||MT5\>||MT5\>||MT5\>||MT5\>||MT5\>||MT5\>||MT5\>||MT5\>||MT5\>||MT5\>||MT5\>||MT5\>||MT5\>||MT5\>||MT5\>||MT5\>||MT5\>||MT5\>||MT5\>||MT5\>||MT5\>||MT5\>||MT5\>||MT5\>||MT5\>||MT5\>||MT5\>||MT5\>||MT5\>||MT5\>||MT5\>||MT5\>||MT5\>||MT5\>||MT5\>||MT5\>||MT5\>||MT5\>||MT5\>||MT5\>||MT5\>||MT5\>||MT5\>||MT5\>||MT5\>||MT5\>||MT5\>||MT5\>||MT5\>||MT5\>||MT5\>||MT5\>||MT5\>||MT5\>||MT5\>||MT5\>||MT5\>||MT5\>||MT5\>||MT5\>||MT5\>||MT5\>||MT5\>||MT5\>||MT5\>||MT5\>||MT5\>||MT5\>||MT5\>||MT5\>||MT5\>||MT5\>||MT5\>||MT5\>||MT5\>||MT5\>||MT5\>||MT5\>||MT5\>||MT5\>||MT5\>||MT5\>||MT5\>||MT5\>||MT5\>||MT5\>||MT5\>||MT5\>||MT5\>||MT5\>||MT5\>||MT5\>||MT5\>||MT5\>||MT5\>||MT5\>||MT5\>||MT5\>||MT5\>||MT5\>||MT5\>||MT5\>||MT5\>||MT5\>||MT5\>||MT5\>||MT5\>||MT5\>||MT5\>||MT5\>||MT5\>||MT5\>||MT5\>||MT5\>||MT5\>||MT5\>||MT5\>||MT5\>||MT5\>||MT5\>||MT5\>||MT5\>||MT5\>||MT5\>||MT5\>||MT5\>||MT5\>||MT5\>||MT5\>||MT5\>||MT5\>||MT5\>||MT5\>||MT5\>||MT5\>||MT5\>||MT5\>||MT5\>||MT5\>||MT5\>||MT5\>||MT5\>||MT5\>||MT5\>||MT5\>||MT5\>||MT5\>||MT5\>||MT5\>||MT5\>||MT5\>||MT5\>||MT5\>||MT5\>||MT5\>||MT5\>||MT5\>||MT5\>||MT5\>||MT5\>||MT5\>||MT5\>||MT5\>||MT5\>||MT5\>||MT5\>||MT5\>||MT5\>||MT5\>||MT5\>||MT5\>||MT5\>||MT5\>||MT5\>||MT5\>||MT5\>||MT5\>||MT5\>||MT5\>||MT5\>||MT5\>||MT5\>||MT5\>||MT5\>||MT5\>||MT5\>||MT5\>||MT5\>||MT5\>||MT5\>||MT5\>||MT5\>||MT5\>||MT5\>||MT5\>||MT5\>||MT5\>||MT5\>|$ 

#### 5 Next Cryptocurrency to Explode November 2021 Week 1.

Venus Protocol is a synthetic stablecoin-powered decentralized money market system on top of Binance Smart Chain that offers crypto-backed lending and borrowing solutions to users without any third parties, custody over funds, or centralized entities exercising increased control over the protocol.

This trading bot developed by 3Commas for the Coinbase Pro exchange offers an advanced management interface for all crypto trading strategies. With the help of this 3Commas cutting-edge bot you can build automated trading strategies that employ a wide range of advanced order types not offered to users by the exchange. What Is Coinbase Pro?

 $https://www.benzinga.com/files/images/2021/April/12/btc\_outflow.jpeg|||Coinbase Ipo Release Date / The World's Top 10 Hedge Fund ...|||1680 x 916$ 

EverGrow Coin: The Next Cryptocurrency to Explode in 2022.

When it comes to the next cryptocurrency to explode, XRP is an interesting contender. This coin has been in limbo somewhat over the last year as the ongoing court case with Americas Securities and Exchange Commission (SEC) has been having an impact on the price of Ripple. Once the case is decided, then we will know what will happen.

 $https://i.pinimg.com/originals/1b/0e/fe/1b0efeb670aad791d05c09ac586b40b6.jpg|||Obv \ Indicator \ Mt4|||1523 \ x \ 772$ 

 $https://i.pinimg.com/originals/19/06/45/1906455525f82133ea7c2fed9e4f6eb0.png|||How\ To\ Get\ Cash\ For\ Your\ Bitcoin: Invest\ Money\ On\ Bitcoin\ ...|||1068\ x\ 1068$ 

SAFEMOON, which initiated with an initial supply of 777 trillion, is one of the most successful stories in the crypto world. An initial investment of \$1,000 in SafeMoon would now have been worth.

#### Best Coinbase Bots [2022] Crypto Trading Bots For Coinbase

https://images.reference.com/amg-cms-reference-images/prod/type-soil-venus-fly-trap\_54cb03ce27cd20d2.jpg |||What Type of Soil Is Best for a Venus Fly Trap ...|||1400 x 788

The Top 6 Cryptocurrency Trading Bots For Coinbase Pro

Top Mortgage Lender

https://smartliquidity.info/wp-content/uploads/2021/04/1\_pq7\_wdtQ57aYYBrs5a8KRw.jpg|||Polkalastic

Rebranded To Polylastic And Now Launched in ...|||2000 x 1371

Polylastic The First Premium Set of Digital Asset Indexes

Open a Trading Account - Live vs. Demo Accounts Pepperstone UK

 $https://atlanticcapitalbank.com/wp-content/uploads/2021/05/AdobeStock\_90102231-2000x1333.jpeg|||Woman using on line tracking on mobile phone at home. Pink ...|||2000 x 1333$ 

The Pepperstone MT4 trading platform is designed to give you the edge in today's busy trading environment with live quotes, real-time charts, in-depth news and analytics, as well as a host of order management tools, indicators and expert advisors.

 $https://cdn-images-1.medium.com/max/1600/1*fEGGtYqhb67miVCAy98t5w.png|||Video \ and \ Walkthrough: How to Buy XYO on KuCoin \ XYO ...|||1600 x 878$ 

Open a Trading Account - Live vs. Demo Accounts Pepperstone

Here are the top 6 Coinbase Pro cryptocurrency trading bots in use today. Shrimpy Shrimpy is an advanced crypto trading bot that is extremely flexible. Users can leverage multiple bots across 700 different cryptocurrencies and over 15+ exchanges. In this way, Shrimpy makes it easy to diversify and manage your portfolio.

WebTerminal for the MetaTrader trading platform Forex.

Videos for Polx+token

The POLX Token A deflationary, fee-earning token used for governance and weighting indexes according to delegated stake. As the index performs its high-tech functions and earns fees from growth, part of the revenue goes towards purchasing the token on the open market while removing it from the total supply indefinitely.

Coinbase to List 18 New Tokens DailyCoin

Coinbase Adds Support for New Crypto Project As Listing Spree .

Polylastic (POLX) - All information about Polylastic ICO.

A Coinbase listing is enough to send any cryptocurrency surging in price. However, a lot of crypto investors miss out on the news, as well as these early gains, because they didn't get the news in.

https://www.dailyforex.com/files/pepperstone demo account.png|||Pepperstone Review 2021: Don't Trade Before You Read This|||1917 x 979

Coinbase Lists New Golden Ethereum Token As Crypto Markets .

 $https://st3.depositphotos.com/9034578/18421/v/1600/depositphotos\_184216096-stock-illustration-photograph er-dogecoin-mascot-cartoon-style.jpg|||Where Can I Find Cryptocurrency-Related News? : The ...|||1600 x$ 

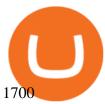

New+crypto+listing+coinbase News

https://www.asktraders.com/wp-content/uploads/2020/09/Pepperstone-Platform-features.png|||Pepperstone Forex Trading Brokers Review | 5 Pros & December 2021|||5108 x 2064

Use the online Metatrader 5 platform from your browser! An online web terminal terminal allows you to trade in the Forex market without downloading third-party software. Trade with FreshForex.

https://atlanticcapitalbank.com/wp-content/uploads/2018/11/42.jpg|||42 - Atlantic Capital Bank|||2448 x 3264 http://www.schatzmarkets.com/static/asset/img/11.png|||Schatz|||1350 x 925

Venus Review Full January 2022 Guide DeFi Coin Experts!

Cryptocurrency Prices, Charts, Daily Trends . - Coinbase

https://miro.medium.com/max/1838/1\*zWrMwoBCpnOEaIicIsaJtg.png|||Live Forex Multiple Charts - Forex Money Exchange In Gurgaon||1838 x 1051

Cash Paid In 10 Minutes - \$100 - \$8000 Loan Approved

Coinbase will soon offer crypto futures after its takeover of .

MT5 Web Terminal Company Trading Platforms Partnership SIGN UP Start Trading Forex & Description amplitudes and Forex and Start Trading on the Forex, exchange and futures markets from any browser and operating system, including Windows, Mac and Linux.

Venus is a simple lending and borrowing platform where De-Fi users can lend their crypto assets to earn interest on them. Users can also borrow assets from the market by paying interest. This in turn creates a fair and secure environment for lending and borrowing of assets. But, is it only about lending and borrowing of assets and nothing more?

https://protos.com/wp-content/uploads/2021/02/Protos-Artwork-Time-Coinbase.jpg|||Pre-IPO Coinbase stock trades 45% above rumored private ...|||1920 x 1080

How to open a demo account. 1. Create your demo account. Complete our simple application form - simply provide your name, email address, phone number and password. 2. Download your trading platform. Choose from three powerful platforms, MetaTrader 4, MetaTrader 5 and cTrader, or trade through your web browser with our WebTrader app. 3. Start .

https://babypips-discourse-media-production.s3.amazonaws.com/original/4X/9/0/8/908fd9a80521ab1876ea32 615a36a8738babb3dd.png|||IC Markets EU (CySec) MT4 Demo: Chart gaps & ping - Broker ...|||2556 x 1182

Venus Protocol Review: [Is It The Best Place Lend Out Your .

 $https://cdn-images-1.medium.com/max/1600/0*lAZ6T\_bbdpdhs-Yg|||How to trade cryptocurrency|||1380 x 968$ 

CrypFinder is a Coinbase Pro API trading bot that currently implements a basic momentum trading strategy and reverse momentum trading strategy in NodeJS using the Coinbase Pro API, as well as its own custom library for the endpoints that are not supported by the now deprecated Coinbase Pro NodeJS Library.

Polylastic V2 (POLX) Token Tracker BscScan

 $https://gtaskyline.com/wp-content/uploads/2021/06/dogecoin-coinbase-scaled.jpeg|||Dogecoin~(DOGE)~Surges~Following~Listing~on~Coinbase~Pro~...\\||2560~x~1707$ 

Wed like to pass along a few updates regarding the POLX token contract. As you know, Kucoins support of the V3 token is a priority to Polylastic. In an effort to ensure support and optimal management of the POLX token on their platform, we have decided to make some minor changes to the tokenomics and ownership of the contract.

 $https://i.pinimg.com/originals/53/43/6f/53436f0fb3c2dab574b3e74efff919e8.jpg|||How\ To\ Trade\ With\ Mt5\ On\ Pc|||2048\ x\ 1536$ 

Learn How to Transfer Crypto From Coinbase to Trust Wallet. It is simple process to transfer cryptocurrency from coinbase to trust wallet, follow this video..

A decentralized credit protocol is looking to weave threads of gold after a surprise listing by top US crypto

exchange Coinbase. In a new blog post, Coinbase says that the Ethereum token Goldfinch Protocol (GFI) will start trading on Coinbase Pro once appropriate liquidity conditions are met.

Venus Protocol is a decentralized lending platform that lives on the Binance Smart Chain. At its core Venus is a money market protocol, enabling lenders to provide loans and borrowers to take out loans. In this guide we will go through how to supply and borrow assets to earn interest on your crypto. How to mint and repay VAI stablecoin.

Polylastic price today, POLX to USD live, marketcap and chart.

https://invezz.com/wp-content/uploads/2021/04/coinbase-1536x1024.jpg|||Options trading for Coinbase Global goes live on Nasdaq ...|||1536 x 1024

As with all emerging DeFi projects, Venus has the advantage of being one of the first lending platforms on the Binance Smart Chain. However, it is by no means the only one. Two other emerging protocols that are offering or are going to offer lending/borrowing services are ForTube and planet.finance.

Update Regarding V3 POLX Token Contract by Polylastic Jan.

https://eu-images.contentstack.com/v3/assets/bltaec35894448c7261/blt04e9b942eeb166f5/5ed7a22d92bbd7416816b743/Dax030620.jpg|||Dax Kauflaune ungebrochen | Pepperstone DE|||1300 x 900

What is Venus? Venus is an exclusive protocol running on Binance Smart Chain that enables lending, borrowing, and credit on digital assets. Venus tends to form a better Defi ecosystem than centralized and even decentralized exchanges in cryptocurrency. From its operation, Venus permits consumers to invest against collaterals.

Coinbase is listing coins at a rapid rate in 2021, and recently added Mask Network (MASK), Rally (RLY), BarnBridge (BOND), Livepeer (LPT) and Quant (QNT) to Coinbase Pro. CEO Brian Armstrong said earlier this month that the top US crypto exchange is working to list as many altcoins as possible. He added that his company is currently looking at more than 100 altcoins.

https://mt5broker.reviews/wp-content/uploads/2019/05/new-site-top-1122x992.png|||Legacy FX review ~ top 25 Forex Broker for trading with MT5|||1122 x 992

Best Forex Brokers Japan 2021 - Top Japanese Forex Brokers

Registering for and getting your Pepperstone demo account is quite straightforward. Here we outline the simple process: Navigate to the Pepperstone website and click the Trading with us tab. Then navigate to and click on the Trading Accounts, scroll down past the account features to the Ready to Trade? area and click on Try Demo.

https://media.marketrealist.com/brand-img/pepiDF89U/2160x1130/new-cryptocurrency-release-2022-164071 6418719.jpg|||Whats the Best New Cryptocurrency Release to Watch in 2022?|||1200 x 798

MT5 online WebTrader-platform Metatrader 5 web terminal

MT5 Web Terminal - vamostrade.com

The Coinbase Pro trading bot users can get 11 automated trading bots. Quadency Coinbase Bot is secure, safe, and easy to use for trading crypto on Coinbase Pro. Buy Bitcoin, Cryptocurrencies, Stocks, and Other Assets for a Better Return (ROI) by using Automated Trading Bots

https://www.invertirenbolsa.mx/wp-content/uploads/2019/10/cTrader-plataforma-pepperstone.png|||Plataforma s de trading Pepperstone: cuáles son y sus ...|||1880 x 938

https://assets-global.website-files.com/5f3306add5c511ca4cf17da9/5ff2e3e4f94519ab60d1a3c5\_What you said- Your views on 2020 %2B predictions for 2021 (1).png|||Cryptocurrency To Explode In 2020 - Crypto Explosion 2020 ...|||1500 x 1500

The best five trading bots supported by Coinbase are Bitsgap, Coinrule, 3Commas, CryptoHopper, Quadency. We are going to find out which bot is the most popular, which one is the best for beginners, and which one supports a significant part of meaningful exchanges. Sounds pretty exciting, doesnt it? So lets go into the details. Visit Coinbase Now

https://www.forexbrokerz.com/wp-content/uploads/2021/04/pep\_html.png|||Pepperstone Releases New

Version of WebTrader FX Platform ...|||1893 x 769

https://www.4xbroker.cz/wp-content/uploads/2017/05/Pepperstone-webová-stránka-1.png|||Pepperstone snííme vám spread a o 3 AUD I 4xbroker.cz|||1261 x 919

5 of the Next Cryptos to Explode in 2022. Next Cryptos to Explode: Solana (SOL-USD) Source: Shutterstock. Solana is already one of the biggest clear-cut winners of 2021. The SOL coin has . Decentraland (MANA-USD) Leads Metaverse Plays Into 2022. Next Cryptos to Explode: Flux (FLUX-USD) Ripples .

A Decentralized Marketplace for Lenders and Borrowers with Borderless Stablecoins. Launch App Decentralized Access an immutable money market protocol directly on-chain. BEP-20 All Venus Protocol assets are bound by the BEP-20 standard. Scalable Built on Binance Smart Chain for fast, secure, and low cost transactions.

Upstart® Official Site - Online Personal Loans - upstart.com

 $https://i0.wp.com/coinbazz.com/wp-content/uploads/2018/03/the-growth-of-the-virtual-currency-bitcoin-bitcoin-growth-chart-candle-chart-on-the-online-forex-monitor_syyjyb1z__F0000.png|||Bitcoin Chart Wallpaper - Awesome Wallpapers|||1920 x 1080$ 

https://cdn.stockbrokers.com/uploads/e5k3nsq/IG-web-platform-layout.png|||IG Review 2019 ForexBrokers.com|||1919 x 1118

https://www.invertirenbolsa.mx/wp-content/uploads/2019/04/forex-broker-iqoption.jpg|||Ranking de brokers: Mejor broker Forex 2020 [Análisis]||1913 x 821

https://atlanticcapitalbank.com/wp-content/uploads/2019/06/ThomasRockwood5200t\_Grey\_8x10z\_2021-scal ed.jpg|||Thomas Rockwood - Atlantic Capital Bank|||2048 x 2560

http://www.realforexreviews.com/wp-content/images/reviews/avatrade/pic1.jpg|||Pepperstone vs AvaTrade: Which Broker is Better? | Real ...|||1278 x 819

Join Telegram Trading Signals Channel. Follow YouTube Channel. How to Transfer Crypto from Trustwallet to Coinbase (2021) In this video Ill show you how to transfer from trustwallet to coinbase. The method is very simple and clearly described in the video. Follow all of the steps in the video, and transfer crypto from trustwallet to coinbase.

The MetaTrader 5 Web platform allows you to start trading on the Forex, exchange and futures markets from any browser and operating system. With the MetaTrader 5 Web Platform, all you need to have is an Internet connection.

10 Best Mortgage Refinance - Refinance Your Mortgage Today

Polylastic (POLX) price today, chart, market cap & Depth amp; news.

https://p.calameoassets.com/130501193104-f413b1b7a86ec62b631d3c7a6c004294/p1.jpg|||Mig~Forex~Demo~Account-Forex~Trading~1~Dollar|||1224~x~1584

 $https://www.coinapi.io/img/huobi-rwd.png|||What Is The Best Bitcoin Api? / 10 Most Popular ...|||1316 x 1144 https://eu-images.contentstack.com/v3/assets/bltaec35894448c7261/blt4276ee19db28daae/60f8ef5a138d4164 55fdb838/Forex-Currency-Trading-Concept-504246822_4200x2803.jpeg|||Forex Trading - Online Currency Trading | Pepperstone|||4200 x 2803$ 

https://icodrops.com/wp-content/uploads/2021/05/Polylastic-Partners.png|||Polylastic (POLX) - All information about Polylastic ICO ...|||2880 x 782

Venus Protocol DeFi Tutorial: How to Supply and Borrow Assets.

Coinbase trading bot About Coinbase Coinbase is one of the main Cryptocurrency spot-trading exchanges out there. San Fransisco based Coinbase was founded in June 2012. Coinbase provides a digital currency wallet service and a platform where users and consumers can transact with digital currencies like bitcoin, Ethereum, and Litecoin and many more.

The MetaTrader 5 Web platform allows you to start trading on the Forex, exchange and futures markets from any browser and operating system, including Windows, Mac and Linux.

https://actufinanc

https://actufinance.fr/wp-content/uploads/2020/07/boite-outils-MT5.png ||| METATRADER || METATRADER || METATRADER || METATRADER || METATRADER || METATRADER || METATRADER || METATRADER || METATRADER || METATRADER || METATRADER || METATRADER || METATRADER || METATRADER || METATRADER || METATRADER || METATRADER || METATRADER || METATRADER || METATRADER || METATRADER || METATRADER || METATRADER || METATRADER || METATRADER || METATRADER || METATRADER || METATRADER || METATRADER || METATRADER || METATRADER || METATRADER || METATRADER || METATRADER || METATRADER || METATRADER || METATRADER || METATRADER || METATRADER || METATRADER || METATRADER || METATRADER || METATRADER || METATRADER || METATRADER || METATRADER || METATRADER || METATRADER || METATRADER || METATRADER || METATRADER || METATRADER || METATRADER || METATRADER || METATRADER || METATRADER || METATRADER || METATRADER || METATRADER || METATRADER || METATRADER || METATRADER || METATRADER || METATRADER || METATRADER || METATRADER || METATRADER || METATRADER || METATRADER || METATRADER || METATRADER || METATRADER || METATRADER || METATRADER || METATRADER || METATRADER || METATRADER || METATRADER || METATRADER || METATRADER || METATRADER || METATRADER || METATRADER || METATRADER || METATRADER || METATRADER || METATRADER || METATRADER || METATRADER || METATRADER || METATRADER || METATRADER || METATRADER || METATRADER || METATRADER || METATRADER || METATRADER || METATRADER || METATRADER || METATRADER || METATRADER || METATRADER || METATRADER || METATRADER || METATRADER || METATRADER || METATRADER || METATRADER || METATRADER || METATRADER || METATRADER || METATRADER || METATRADER || METATRADER || METATRADER || METATRADER || METATRADER || METATRADER || METATRADER || METATRADER || METATRADER || METATRADER || METATRADER || METATRADER || METATRADER || METATRADER || METATRADER || METATRADER || METATRADER || METATRADER || METATRADER || METATRADER || METATRADER || METATRADER || METATRADER || METATRADER || METATRADER || METATRADER || METATRADER || METATRADER || METATRADE

5

TELECHARGER INDICATEUR MT5 METATRADER GRATUIT ...|||1145 x 798

http://atlanticcapitalbank.com/wp-content/uploads/2018/03/bigstock-Skyline-And-Reflections-Of-Mid-973410 59.jpg|||Small Business Banking|||1600 x 1067

Open Live Account Why Trade Via MetaTrader 5 Web Terminal Automated Trading With mt5 webtrader you can set up your own automated trading algorithms. More Than 50 FX Pairs Trade forex with NSBroker MT5 Webtrader spreads starting at just 0.3 pips, long and short. Customizable charts

https://icoane-ortodoxe.com/images/534375.jpg|||5 Best Forex Demo Accounts for Trade Forex Benzinga ...||| $2660 \times 1127$ 

https://42gjai3sdpbepvwqh3jlx2a1-wpengine.netdna-ssl.com/wp-content/uploads/2019/10/Ingreso-a-la-platafo rma-Webtrader-pepperstone.png|||Plataformas de trading Pepperstone: cuáles son y sus ...|||1460 x 816

https://i.redd.it/cx2e71le8m021.jpg|||Forex Bot Discord - Forex System Accurate|||1350 x 1414

https://cryptowalletsinfo.com/wp-content/uploads/2021/06/How-To-Import-Math-Wallet-Private-Key-in-Exodus-Wallet-by-Crypto-Wallets-Info.jpg|||How To Import Math Wallet Private key in Exodus Wallet ...|||1920 x 1080

Migrate from Coinbase Wallet to Trust Wallet - Migration .

View crypto prices and charts, including Bitcoin, Ethereum, XRP, and more. Earn free crypto. Market highlights including top gainer, highest volume, new listings, and most visited, updated every 24 hours.

Best Trading Bots For Coinbase Pro WealthyDR

726396.png|||Broker Chooser Pepperstone Bank Nifty Options Trading ...|||1374 x 786

https://10bestforexbrokers.com/wp-content/uploads/2020/10/pepperstone-2020-snap.jpg|||Pepperstone-Ratings and Review 2021 - 10 Best Forex Brokers|||1560 x 918

Which Crypto Will Explode In 2022? Currency.com

 $https://bitcap.pro/wp-content/uploads/2021/05/BitCap-thumbnails-09-2-2048x1152.png|||A \\ Guide to Trust Wallet - BitCap|||2048 x 1152$ 

 $https://lh3.googleusercontent.com/LQKTs\_RONC26y-CgMC6bpIzi8hLjP7GSzNYehMl8DfZD-1PL3jeGs9fo~ZQqr7ZXVU0Q=h900|||Coinbase~Bitcoin~Wallet~Screenshot~-~How~to~Create~...|||1200~x~900~-~1200~x~1200~x~12000~x~1200~x~1200~x~1200~x~1200~x~1200~x~1200~x~1200~x~1200~x~12000~x~1200~x~1200~x~1200~x~1200~x~1200~x~1200~x~1200~x~1200~x~12000~x~1200~x~1200~x~1200~x~1200~x~1200~x~1200~x~1200~x~1200~x~12000~x~1200~x~1200~x~1200~x~1200~x~1200~x~1200~x~1200~x~1200~x~12000~x~1200~x~1200~x~1200~x~1200~x~1200~x~1200~x~1200~x~1200~x~1200~x~1200~x~1200~x~1200~x~1200~x~1200~x~1200~x~1200~x~1200~x~1200$ 

MetaTrader Web Trader

 $https://zerocrypted.com/wp-content/uploads/2020/02/word-image-1.png|||Finally! \ A \ simple, \ yet \ effective \ crypto \ trading \ bot.|||1290 \ x \ 970$ 

1. Dogecoin (DOGE) Dogecoin is unsurprisingly the top pick on our list of the next meme coin cryptocurrency to explode. The asset has been the leading meme coin in the market for as long as there.

The Most Powerful Trading Bot - The Most Powerful Bot

American Financing® Home Loans - Official Site

 $https://i.pinimg.com/originals/eb/81/25/eb812573e0da44119fe9e5299efe1df2.jpg|||Pi\ Network\ is\ the\ worlds\ next\ global\ marketplace\ ...|||1125\ x\ 1031$ 

5 of the Next Cryptos to Explode in 2022 Nasdaq

Free demo account - Modern trading platform - Pocket Option

MetaTrader 4 - Download MT4 for iOS, Android . - Pepperstone

The XM MT5 Webtrader provides instant online access to the global financial markets for trading on both demo and real accounts on both PC and Mac, with no rejection of orders and no re-quotes. Account Management Contact Live Chat This website uses cookies

What is Polylastic (POLX)? - The Digital Pioneer

Polylastic V2 (POLX) Token Tracker on BscScan shows the price of the Token \$0.00, total supply 100,000,000,000, number of holders 26,187 and updated information of the token. The token tracker page also shows the analytics and historical data.

There are many trading bots for spot trading, where you can use leveraging. For example, dollar cost

averaging grid. If you want to trade short term in futures or if you want to go for the cash market it will be a question of preference. There is of course different type of bots, a common one is whats known as a grid bot. A grid trading bot.

One of the good things about Pepperstone is it offers clients, even those on demo accounts the chance to run their trading on a choice of platforms. The options include: MetaTrader4 (MT4) the most popular retail trading platform in the world; MetaTrader5 (MT5) the second-generation MetaTrader platform with a range of new neat features

How to send BNB from Binance to Trust Wallet. 1. Copy your BNB address on Trust Wallet. The first step is to copy your BNB address on Trust Wallet. To begin with, open Trust Wallet and navigate to the Send BNB page on Binance. 3. Withdraw your BNB from Binance to Trust Wallet.

How To Transfer From Trust Wallet To Coinbase 2022

Web Trading with MetaTrader 5 - MetaQuotes

 $https://www.compareforexbrokers.com/wp-content/uploads/2020/05/Pepperstone-MT4-Trading-Platform.png \\ ||Best Forex Trading Platform 2021 Guide + Top 10 Forex Brokers|||3840 x 2084 \\ ||Best Forex Trading Platform 2021 Guide + Top 10 Forex Brokers|||3840 x 2084 \\ ||Best Forex Trading Platform 2021 Guide + Top 10 Forex Brokers|||3840 x 2084 \\ ||Best Forex Trading Platform 2021 Guide + Top 10 Forex Brokers|||3840 x 2084 \\ ||Best Forex Trading Platform 2021 Guide + Top 10 Forex Brokers|||3840 x 2084 \\ ||Best Forex Trading Platform 2021 Guide + Top 10 Forex Brokers|||3840 x 2084 \\ ||Best Forex Trading Platform 2021 Guide + Top 10 Forex Brokers|||3840 x 2084 \\ ||Best Forex Trading Platform 2021 Guide + Top 10 Forex Brokers|||3840 x 2084 \\ ||Best Forex Trading Platform 2021 Guide + Top 10 Forex Brokers|||3840 x 2084 \\ ||Best Forex Trading Platform 2021 Guide + Top 10 Forex Brokers|||3840 x 2084 \\ ||Best Forex Trading Platform 2021 Guide + Top 10 Forex Brokers|||3840 x 2084 \\ ||Best Forex Trading Platform 2021 Guide + Top 10 Forex Brokers|||3840 x 2084 \\ ||Best Forex Trading Platform 2021 Guide + Top 10 Forex Brokers|||3840 x 2084 \\ ||Best Forex Trading Platform 2021 Guide + Top 10 Forex Brokers|||3840 x 2084 \\ ||Best Forex Trading Platform 2021 Guide + Top 10 Forex Brokers|||3840 x 2084 \\ ||Best Forex Trading Platform 2021 Guide + Top 10 Forex Brokers|||3840 x 2084 \\ ||Best Forex Trading Platform 2021 Guide + Top 10 Forex Brokers|||3840 x 2084 \\ ||Best Forex Trading Platform 2021 Guide + Top 10 Forex Brokers|||3840 x 2084 \\ ||Best Forex Trading Platform 2021 Guide + Top 10 Forex Brokers|||3840 x 2084 \\ ||Best Forex Trading Platform 2021 Guide + Top 10 Forex Brokers|||3840 x 2084 \\ ||Best Forex Trading Platform 2021 Guide + Top 10 Forex Brokers|||3840 x 2084 \\ ||Best Forex Trading Platform 2021 Guide + Top 10 Forex Brokers|||3840 x 2084 \\ ||Best Forex Trading Platform 2021 Guide + Top 10 Forex Brokers|||3840 x 2084 \\ ||Best Forex Trading Platform 2021 Guide + Top 10 Forex Brokers|||3840 x 2084 \\ ||Best Forex Trading P$ 

 $https://i.pinimg.com/originals/ac/68/bb/ac68bb47776c261e241bad25b6c0fb2a.jpg|||Cryptocurrency\ Stocks\ To\ Invest\ In\ 2021\ -\ ESTATFE|||1080\ x\ 1080$ 

Trust Wallet app version (open the app, go to the settings of the app and press About, take a screenshot, and attach it here) Crypto wallet address Transaction hash or link

https://eu-images.contentstack.com/v3/assets/bltaec35894448c7261/blt084b5c88ea178698/60503ffecc4d7f051c9e0d70/open-additional-demo-account-1.png|||How do I open another demo account - FAQ | Pepperstone|||1915 x 900

Send money from trustwallet to Coinbase - English - Trust Wallet

https://cryptowalletsinfo.com/wp-content/uploads/2021/06/How-To-Remove-Not-Used-Profile-in-IOTA-Wall et-by-Crypto-Wallets-Info.jpg|||How To Remove Not Used Profile of IOTA Wallet | Friefly ...|||1920 x 1080 Coinbase Trading Bot - Automated Crypto Bot for Coinbase Pro

https://atlanticcapitalbank.com/wp-content/uploads/2018/11/15-e1541785793580.jpg|||15-Atlantic Capital Bank|||3024 x 4032

https://s3.cointelegraph.com/storage/uploads/view/14c487bc37ca3c058dbf45cd293993ac.jpg|||How To Stake Crypto Coins / 25 Crypto Networks Vulnerable ...|||1440 x 960

https://cdn.coingape.com/wp-content/uploads/2021/05/17195529/7ptsfNYT.png|||Coinbase(\$COIN) Share Price Falls Below Reference Amid ...|||1783 x 856

https://c.mql5.com/3/299/MT5.png|||Conta DEMO MT5 - Geral - Fórum de negociação algorítmica MQL5|||1366 x 768

https://babypips-discourse-media-production.s3.amazonaws.com/original/4X/1/b/0/1b043dfa77a93870109234 f2ba7a1e0bb4e2057a.png|||IC Markets EU (CySec) MT4 Demo: Chart gaps & Demo: Broker ...|||2556 x 1238

Coinbase trading bot - Empirica

#1 in Security Gemini Crypto - The Safest Place to Buy Crypto

https://steemitimages.com/DQmS6ZmV18pEsjUSxkaMhyV3khWHALrrWweS5FWq9yyMHR2/c30fc6e6-6f2f-43d9-a53a-27e528c5852d.jpg|||Can I Restore My Dogecoin Core Wallet Without The ...|||1024 x 900 for the control of the control of the control

As Coinbase announced on its blog post today, the San Francisco-based exchange is considering offering new trading options and adding 18 new tokens to its system. The list of new coins will include tokens like Aave (LEND), Aragon (ANT), Arweave (AR), Bancor (BNT), Compound Coin (COMP), DigiByte (DGB), Horizen (ZEN), Livepeer (LPT), NuCypher (NKMS), Numeraire (NMR), KEEP Network, Origin Protocol (OGN), Ren (REN), Render Network (RNDR), Siacoin (SC), SKALE Network, Synthetix (SNX), and VeChain .

Crypto Exchange Listings (Coinbase, Binance and more .

How to transfer crypto from Coinbase to Trust Wallet. 1. Copy the cryptos address on Trust Wallet. To begin

with, open Trust Wallet on your mobile device and navigate to your wallet. On your wallet, . 2. Select the crypto on Coinbase that you want to send. 3. Send the crypto by pasting its .

https://www.comoganhardinheiro.pt/wp-content/uploads/baixar-mt4.jpg|||Baixar MT4 - Download mais recente versão GRÁTIS|||1351 x 900

Launch MT Web Terminal MetaTrader WebTerminal has realtime quotes, fully functional trading (including one-click trading), charts with 9 timeframes and analytical objects. Trading and analytical features can now be be accessed from a web browser! The web platform is a modern retina-ready HTML5 application with proprietary charting engine.

Venus - Decentralized Money Market & Decentralized Money Market & Decentralized Protocol

https://blockonomi-9fcd.kxcdn.com/wp-content/uploads/2018/11/pepperstone-review.jpg|||Online Trading Platform Demo Pepperstone Broker Australia|||1400 x 933

https://42gjai3sdpbepvwqh3jlx2a1-wpengine.netdna-ssl.com/wp-content/uploads/2019/10/Plataforma-MT4-Pepperstone.jpg|||Plataformas de trading Pepperstone: cuáles son y sus ...|||1436 x 826

Videos for Coinbase+trade+bot

Coinbase Pro offers great liquidity for multiple fiat pairs like BTC/USD, BTC/EUR, and ETH/EUR. Coinbase bot traders benefit from market liquidity because it increases the probability that the highest price a buyer will pay and the lowest price a seller will accept move closer together, creating a tighter bid-offer spread.

The POLX token is a deflationary, fee-earning token used for governance and weighting the index according to delegated stake. As the index performs and earns fees from growth, part of the revenue goes toward purchasing the token on the open market, and removing it from the total supply forever.

How To Spot the Next Big Cryptocurrency. 1. Choose a Cryptocurrency Exchange. A cryptocurrency exchange is a platform where both buyers and sellers meet to trade crypto. Popular exchanges . 2. Open an Account. 3. Place Your Crypto Order. 2. Binance Coin (BNB) 3. Tether (USDT)

Coinbase Trading Bot: Top 3 Best Bots

Web trading in any financial markets with MetaTrader 5

How To Send BNB From Binance To Trust Wallet - Followchain

 $https://images.prismic.io/3commas/ffb326a6-3fad-4907-9116-c1e3e892862f\_What+Is+Staking\%3F.png? auto=compress|||All our articles | 3Commas Academy|||2340 x 1000$ 

Here are the steps for migrating from Coinbase Wallet to Trust Wallet. For this guide, we will be using a Recovery Phrase in order to import your Ethereum Wallet. Step 1 - Getting the ETH Address. First, we would need to know the Public Key or the Ethereum address of your Coinbase Wallet.

How to Transfer Crypto from Coinbase to Trust Wallet.

Next Cryptocurrency To Explode 2022

The Beginners Guide to Venus Protocol

MetaTrader Web Trader . Loading .

GitHub - LeviathanLevi/Coinbase-Pro-Crypto-Trading-Bot .

https://specials-images.forbesimg.com/imageserve/607766e28e9facf1aa515187/1960x0.jpg?fit=scale|||Coinbasee Crashes The Party|||1960 x 1306

 $https://cdn-images-1.medium.com/max/2400/1*W-jV6Nuko5qeHEdBMwwdXQ.png|||HodlBot\ Now\ Supports\ Coinbase\ Pro\ Coinbase\ Trading\ Bot|||1906\ x\ 1236$ 

Web terminal Metatrader 5 [Forex online] FreshForex

The Best Option For Options - Join BlackBoxStocks Now & Down & Save

Options Be the first to know when a new coin is listed on an exchange. Choose from 9 different ways to get notified, including SMS, Telegram and our Discord bot. We monitor ## exchanges for real-time listing detection, including Coinbase and Binance. Create Powerful Crypto Alerts

https://cdn.stockbrokers.com/uploads/dssfir3/Pepperstone-MetaTrader4-Desktop-Platform.png|||Pepperstone

Forex Pairs | Traders Dynamic Index Forex System | | 1440 x 831

Pepperstone Markets Limited is located at Sea Sky Lane, B201, Sandyport, Nassau, New Providence, The Bahamas and is licensed and regulated by The Securities Commission of The Bahamas, (SIA-F217). The information on this site and the products and services offered are not intended for distribution to any person in any country or jurisdiction.

Polylastic (POLX) - All information about Polylastic ICO (Token Sale) - ICO Drops Important: Polylastic will hold a Initial Dex Offering on the 10. May. The IDO will happen on Kickpad. (Whitelist). Polylastic (Blockchain Service) Polylastic is a Elastic Finance Aggregator, powered by Binance Smart Chain. Token Sale ended 10 May 2021 \$830,000 OF

How to Transfer Crypto from Trustwallet to Coinbase (2021.

 $https://i.pinimg.com/originals/d7/9f/c5/d79fc529aaa839cca32dd697ef8504f5.jpg|||Cant\ Put\ Mt4\ Indicator\ On\ Chart|||1920\ge 1080$ 

Open the Coinbase Wallet app on your chosen device. Select Send. Type the amount that you intend to transfer. Choose and select the appropriate crypto currency and click Next. A prompt will appear asking you to enter the address where you intend to send the fund. Click Coinbase. Follow the set of instructions that will appear and complete the process.

Coinbase has agreed to buy derivatives exchange FairX, opening the door to bitcoin futures products from the largest publicly listed crypto exchange. The deal means Coinbase will gain ground in .

 $https://dailyreuters.com/wp-content/uploads/2021/04/106868180-1618412398247-106868180-161841135020\\ 21-04-14t144147z\_1176405212\_rc2qvm9lr94l\_rtrmadp\_0\_coinbase-ipo-1536x1024.jpg|||Early Coinbase investor Ron Conway says the crypto economy ...|||1536 x 1024$ 

Polylastic (\$POLX) Tokens Presale!

5 Next Meme Coin Cryptocurrency to Explode - January 2022.

https://42gjai3sdpbepvwqh3jlx2a1-wpengine.netdna-ssl.com/wp-content/uploads/2019/10/Inicio-de-plataform a-MT5-Pepperstone.jpg|||Plataformas de trading Pepperstone: cuáles son y sus ...|||1421 x 831

MT5 WebTrader MT5 WebTrader Platform Forex WebTrader Platform

https://www.realforexreviews.com/wp-content/images/reviews/pepperstone/pic1.jpg|||Pepperstone Mt4 Platform|||1280 x 1024

A Coinbase exchange trade bot that uses the Websocket Feed and Authenticated API to make trades based on market spread or moving average trends. Utilizes the coinbase-exchange-node official node library. The Bot Overview: API Access configured through config.json intitializes the current USD and BTC account balance Polylastic V3 Token Upgrade - Smart Liquidity Network

 $https://i.pinimg.com/originals/f5/b2/17/f5b217a100374260aab74c46e6819cb5.jpg|||How\ To\ Trade\ With\ Mt5\ On\ Pc|||1920\ x\ 1080$ 

The Polylastic (POLX) Aggregator is a purposefully staked, curated basket of assets that tracks and represents the synthetic asset space and the future of moneyranging from EFi (Elastic Finance) to perpetual swaps. The direct-staking of the POLX token is used to signal. Read More Trending Coins inSure DeFi -1.3% \$0.00766144 Hector DAO -41.6%

Buy Polylastic (\$POLX) Tokens 1 POLX = \$0.0000125 Max Allocation is 20 ETH To get POLX tokens, just send ETH or USDT/USDC/TUSD to the address below 0xc1f258f090a080097041f0b6BC4DDd510339725F Sale ends in: 0h 27m 13s What do I have to do to participate? FCFS What is this sale? How many times can I participate? How do I get POLX tokens?

How to open a Pepperstone Demo account - YouTube

https://www.thedigitalpioneer.com/wp-content/uploads/2021/06/Polyastic-pdf.jpg|||What is Polylastic (POLX)? - The Digital Pioneer|||2560 x 1440

What Is the Next Big Cryptocurrency To Explode in 2022?

https://media.cackle.me/a/25/8bd61c805d8753962c98d7fed662d25a.jpg|||Vps Gratis Mt5|||1366 x 768

https://assets.staticimg.com/cms/media/65KygvfCyTbbCqavo2C7KYyrU069VEZdI8S0liFa0.jpg|||3 Altcoins To Keep Tabs On POLX, MATIC, KSM | KuCoin ...||1400 x 800

Learn how to open a new Pepperstone Demo forex account on the online Metatrader 4 platform.

To finish your transfer, follow the following steps: Click " Send" when logged into Trust Wallet (Same process if in app) Select the cryptocurrency that you would like to transfer. Paste in the address that you copied from Coinbase. Enter in the amount of the particular crypto you would like to transfer.

https://cdn-images-1.medium.com/max/1600/1\*PmGzlpd\_VtU\_ttI\_6Hu-cQ.png|||HodlBot Now Supports Coinbase Pro Coinbase Trading Bot|||1094 x 972

https://fullycrypto.com/wp-content/uploads/2020/08/Cryptocurrency-Market-Cap-1.png|||Cryptocurrency

Market Cap Looks Set to Explode|||2455 x 1214

MetaTrader Web Terminal - Trader's Way

 $http://www.monero.how/images/poloniex-coinbase/CBG29.png|||How to buy Monero via Coinbase|||1366 \ x \ 768$ 

https://eu-images.contentstack.com/v3/assets/bltaec35894448c7261/blta0953995995727c1/5f6162db1d722c3c382dc295/Trading.jpg|||CFD Share Trading - Trade Online Stock CFDs | Pepperstone UK|||5152 x 3438 | Pepperstone UK|||5152 x 3438 | Pepperstone UK|||5152 x 3438 | Pepperstone UK|||5152 x 3438 | Pepperstone UK|||5152 x 3438 | Pepperstone UK|||5152 x 3438 | Pepperstone UK|||5152 x 3438 | Pepperstone UK|||5152 x 3438 | Pepperstone UK|||5152 x 3438 | Pepperstone UK|||5152 x 3438 | Pepperstone UK|||5152 x 3438 | Pepperstone UK|||5152 x 3438 | Pepperstone UK|||5152 x 3438 | Pepperstone UK|||5152 x 3438 | Pepperstone UK|||5152 x 3438 | Pepperstone UK|||5152 x 3438 | Pepperstone UK|||5152 x 3438 | Pepperstone UK|||5152 x 3438 | Pepperstone UK|||5152 x 3438 | Pepperstone UK|||5152 x 3438 | Pepperstone UK|||5152 x 3438 | Pepperstone UK|||5152 x 3438 | Pepperstone UK|||5152 x 3438 | Pepperstone UK|||5152 x 3438 | Pepperstone UK|||5152 x 3438 | Pepperstone UK|||5152 x 3438 | Pepperstone UK|||5152 x 3438 | Pepperstone UK|||5152 x 3438 | Pepperstone UK|||5152 x 3438 | Pepperstone UK|||5152 x 3438 | Pepperstone UK|||5152 x 3438 | Pepperstone UK|||5152 x 3438 | Pepperstone UK|||5152 x 3438 | Pepperstone UK|||5152 x 3438 | Pepperstone UK|||5152 x 3438 | Pepperstone UK|||5152 x 3438 | Pepperstone UK|||5152 x 3438 | Pepperstone UK|||5152 x 3438 | Pepperstone UK|||5152 x 3438 | Pepperstone UK|||5152 x 3438 | Pepperstone UK|||5152 x 3438 | Pepperstone UK|||5152 x 3438 | Pepperstone UK|||5152 x 3438 | Pepperstone UK|||5152 x 3438 | Pepperstone UK|||5152 x 3438 | Pepperstone UK|||5152 x 3438 | Pepperstone UK|||5152 x 3438 | Pepperstone UK|||5152 x 3438 | Pepperstone UK|||5152 x 3438 | Pepperstone UK|||5152 x 3438 | Pepperstone UK|||5152 x 3438 | Pepperstone UK|||5152 x 3438 | Pepperstone UK|||5152 x 3438 | Pepperstone UK|||5152 x 3438 | Pepperstone UK|||5152 x 3438 | Pepperstone UK|||5152 x 3438 | Pepperstone UK|||5152 x 3438 | Pepperstone UK|||5152 x 3438 | Pepperstone UK|||5152 x 3438 | Pepperstone UK|||5152 x 3438 | Pepperstone UK

Coinbase Trade Bots - Develop advanced trade bots now.

https://www.compareforexbrokers.com/wp-content/uploads/2020/07/Pepperstone-Smart-Trader-Tools-MT4-B rokers-UK-1536x892.jpg|||The Best UK Forex Brokers With MT4 (Updated 2021)|||1536 x 892

https://www.datocms-assets.com/7756/1621857847-blogging-tips-linkedin-post-header-79.jpg?auto=format&dpr=0.58&w=3360|||Pepperstone: A Review|||1949 x 1096

 $https://lirp-cdn.multiscreensite.com/863d6b26/dms3rep/multi/opt/Untitled-3-480w.png|||FPG\ Solution\ \& amp; Consultancy |\ MT4/MT5\ White\ Label|||1200\ x\ 1200$ 

https://www.dottabot.com/img/screenshots/dottabot-screenshots-eng@2x.png|||Tradingview Bot TRADING|||1524 x 1052

Venus and XVS Explained: DeFi Lending Powered by Stablecoins.

Build a Crypto Portfolio - #1 in Security Gemini Crypto

https://www.bestonlineforexbroker.com/wp-content/uploads/2019/07/xm-web-platform.png|||Best Forex

Broker - Forex Broker Alert|||1680 x 848

GitHub - sorpaas/coinbase\_exchange\_bot: a trade bot for the .

(end of excerpt)